#### **Kaleider Screensaver Активированная полная версия Скачать бесплатно [32|64bit] (Updated 2022)**

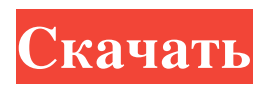

Kaleider Screensaver это хранитель экрана, создающий калейдоскопические, воронкообразные и трехмерные зеркальные эффекты, отображая их случайным образом на фоне. Приложение использует смесь последовательностей сценариев и случайных эффектов, что дает вам возможность выбрать, какой эффект вы хотите отображать, и настроить скорость, с которой вы хотите, чтобы он появлялся в последовательности. Используйте галерею изображений для создания эффектов калейдоскопа в сопровождении

# добавить изображения, чтобы создать галерею, которую впоследствии можно будет использовать в предустановленных эффектах. Минуты между загрузками изображений и секунды между рендерингами можно настроить для

музыки. Вы можете

улучшения визуальных эффектов, создаваемых изображениями. Звук также является опцией, с которой вы можете повозиться, поэтому, когда отображается заставка, вы можете слышать мелодию, играющую в фоновом режиме. Все настройки можно

сохранить в конфигурационном файле, который впоследствии можно использовать для загрузки различных эффектов скринсейвера. Управляйте эффектами и движениями с помощью скриптов Kaleider Screensaver

предоставляет вам средства для разработки и тонкой настройки эффектов и движений с помощью функции сценариев. Существует возможность автоматизировать отображаемые эффекты, используя функцию записи. При использовании этой

функции вы можете изменять цвета, изображения, мозаику и другие эффекты, а также записывать последовательность. Все записанные последовательности можно позже воспроизвести. Вместо захвата последовательности экранов в виде

видеозаписей вы можете создавать сценарии, которые выполняются с минимальными ресурсами ЦП. Файлы сценариев занимают меньше места в памяти, чем видеоформаты, такие как AVI, MPEG или WMV, и сопоставимы по длине, разрешению и качеству. Еще одним преимуществом является то, что сценарии можно легко редактировать, а определенные строки кода можно удалять и добавлять к другим сценариям. Помимо использования сценариев, вы также можете использовать встроенные функции,

такие как блуждание, маски, комнаты, поверхности и цвета. Принесите великолепие калейдоскопа на свой экран Подводя итог, Kaleider Screensaver предоставляет удобное программное решение для анимации вашего рабочего стола и создания эффектов

калейдоскопа. Приложение легко устанавливается и настраивается как опытными, так и начинающими пользователями. Скачать заставку Kaleider : Вы можете скачать apk Kaleider Screensaver по прямой ссылке ниже Калейдер Заставка Описание:

#### Kaleider Screensaver это скринсейвер, который производит калейдоскопические, воронкообразные и 3

## Kaleider Screensaver это хранитель экрана, создающий калейдоскопические, воронкообразные и трехмерные зеркальные эффекты, отображая их случайным образом на фоне. Приложение

использует смесь последовательностей сценариев и случайных эффектов, что дает вам возможность выбрать, какой эффект вы хотите отображать, и настроить скорость, с которой вы хотите, чтобы он появлялся в последовательности. Используйте галерею изображений для

## создания эффектов калейдоскопа в сопровождении музыки. Вы можете добавить изображения, чтобы создать галерею, которую впоследствии можно будет использовать в предустановленных эффектах. Минуты между загрузками изображений и

секунды между рендерингами можно настроить для улучшения визуальных эффектов, создаваемых изображениями. Звук также является опцией, с которой вы можете повозиться, поэтому, когда отображается заставка, вы можете слышать

мелодию, играющую в фоновом режиме. Все настройки можно сохранить в конфигурационном файле, который впоследствии можно использовать для загрузки различных эффектов скринсейвера. Управляйте эффектами и

#### движениями с помощью скриптов Kaleider Screensaver предоставляет вам средства для разработки и тонкой настройки эффектов и движений с помощью функции сценариев. Существует возможность автоматизировать отображаемые

эффекты, используя функцию записи. При использовании этой функции вы можете изменять цвета, изображения, мозаику и другие эффекты, а также записывать последовательность. Все записанные последовательности можно позже воспроизвести. Вместо

## захвата последовательности экранов в виде видеозаписей вы можете создавать сценарии, которые выполняются с минимальными ресурсами ЦП. Файлы сценариев занимают меньше места в памяти, чем видеоформаты, такие

## как AVI, MPEG или WMV, и сопоставимы по длине, разрешению и качеству. Еще одним преимуществом является то, что сценарии можно легко редактировать, а определенные строки кода можно удалять и добавлять к другим сценариям. Помимо использования

## сценариев, вы также можете использовать встроенные функции, такие как блуждание, маски, комнаты, поверхности и цвета. Принесите великолепие калейдоскопа на свой экран Подводя итог, Kaleider Screensaver предоставляет удобное программное решение

#### для анимации вашего рабочего стола и создания эффектов калейдоскопа. Приложение легко устанавливается и настраивается как опытными, так и начинающими пользователями. kaleider screensaver подробное описание kaleider screensaver -

подробное описание kaleider screensaver подробное описание kaleider screensaver подробное описание Скачать заставку Калейдер 1. Загрузите заставку Калейдер Чтобы скачать Kaleider Screensaver, выберите свою ОС из списка ниже, нажмите кнопку «Скачать». Ваша

#### загрузка начнется немедленно fb6ded4ff2

<https://multipanelwallart.com/wp-content/uploads/2022/06/aishalw.pdf> <http://www.midax.it/registrazione-utenti/> [https://360.com.ng/upload/files/2022/06/Q3IGil6ZRN1Nc5VJuQa9\\_15\\_ba53b35c6d68c](https://360.com.ng/upload/files/2022/06/Q3IGil6ZRN1Nc5VJuQa9_15_ba53b35c6d68c1d4b2ae0cf595ba95ba_file.pdf) [1d4b2ae0cf595ba95ba\\_file.pdf](https://360.com.ng/upload/files/2022/06/Q3IGil6ZRN1Nc5VJuQa9_15_ba53b35c6d68c1d4b2ae0cf595ba95ba_file.pdf) [https://conselhodobrasil.org/2022/06/15/elgui4ffmpeg-with-license-code-скачать](https://conselhodobrasil.org/2022/06/15/elgui4ffmpeg-with-license-code-скачать-бесплатно/)[бесплатно/](https://conselhodobrasil.org/2022/06/15/elgui4ffmpeg-with-license-code-скачать-бесплатно/) <http://wp2-wimeta.de/winscan2pdf-активированная-полная-версия-скач/> https://unoticket.com/wp-content/uploads/2022/06/AdAware\_SE\_Reference\_File With Serial Key Latest 2022.pdf [http://dichvuhoicuoi.com/wp-content/uploads/2022/06/ENC\\_Client.pdf](http://dichvuhoicuoi.com/wp-content/uploads/2022/06/ENC_Client.pdf) [https://rocketchanson.com/advert/lock-the-desktop-%d0%ba%d1%80%d1%8f%d0%ba-](https://rocketchanson.com/advert/lock-the-desktop-%d0%ba%d1%80%d1%8f%d0%ba-%d1%81%d0%ba%d0%b0%d1%87%d0%b0%d1%82%d1%8c-%d0%b1%d0%b5%d1%81%d0%bf%d0%bb%d0%b0%d1%82%d0%bd%d0%be-%d0%b1%d0%b5%d0%b7-%d1%80%d0%b5%d0%b3%d0%b8%d1%81%d1%82/) [%d1%81%d0%ba%d0%b0%d1%87%d0%b0%d1%82%d1%8c-%d0%b1%d0%b5%d1](https://rocketchanson.com/advert/lock-the-desktop-%d0%ba%d1%80%d1%8f%d0%ba-%d1%81%d0%ba%d0%b0%d1%87%d0%b0%d1%82%d1%8c-%d0%b1%d0%b5%d1%81%d0%bf%d0%bb%d0%b0%d1%82%d0%bd%d0%be-%d0%b1%d0%b5%d0%b7-%d1%80%d0%b5%d0%b3%d0%b8%d1%81%d1%82/) [%81%d0%bf%d0%bb%d0%b0%d1%82%d0%bd%d0%be-%d0%b1%d0%b5%d0%b7-](https://rocketchanson.com/advert/lock-the-desktop-%d0%ba%d1%80%d1%8f%d0%ba-%d1%81%d0%ba%d0%b0%d1%87%d0%b0%d1%82%d1%8c-%d0%b1%d0%b5%d1%81%d0%bf%d0%bb%d0%b0%d1%82%d0%bd%d0%be-%d0%b1%d0%b5%d0%b7-%d1%80%d0%b5%d0%b3%d0%b8%d1%81%d1%82/) [%d1%80%d0%b5%d0%b3%d0%b8%d1%81%d1%82/](https://rocketchanson.com/advert/lock-the-desktop-%d0%ba%d1%80%d1%8f%d0%ba-%d1%81%d0%ba%d0%b0%d1%87%d0%b0%d1%82%d1%8c-%d0%b1%d0%b5%d1%81%d0%bf%d0%bb%d0%b0%d1%82%d0%bd%d0%be-%d0%b1%d0%b5%d0%b7-%d1%80%d0%b5%d0%b3%d0%b8%d1%81%d1%82/) <http://www.sweethomeslondon.com/?p=> [https://vv411.com/advert/classyshark-%d0%b0%d0%ba%d1%82%d0%b8%d0%b2%d0](https://vv411.com/advert/classyshark-%d0%b0%d0%ba%d1%82%d0%b8%d0%b2%d0%b8%d1%80%d0%be%d0%b2%d0%b0%d0%bd%d0%bd%d0%b0%d1%8f-%d0%bf%d0%be%d0%bb%d0%bd%d0%b0%d1%8f-%d0%b2%d0%b5%d1%80%d1%81%d0%b8%d1%8f-%d1%81%d0%ba%d0%b0%d1%87/) [%b8%d1%80%d0%be%d0%b2%d0%b0%d0%bd%d0%bd%d0%b0%d1%8f-%d0%bf](https://vv411.com/advert/classyshark-%d0%b0%d0%ba%d1%82%d0%b8%d0%b2%d0%b8%d1%80%d0%be%d0%b2%d0%b0%d0%bd%d0%bd%d0%b0%d1%8f-%d0%bf%d0%be%d0%bb%d0%bd%d0%b0%d1%8f-%d0%b2%d0%b5%d1%80%d1%81%d0%b8%d1%8f-%d1%81%d0%ba%d0%b0%d1%87/) [%d0%be%d0%bb%d0%bd%d0%b0%d1%8f-%d0%b2%d0%b5%d1%80%d1%81%d0](https://vv411.com/advert/classyshark-%d0%b0%d0%ba%d1%82%d0%b8%d0%b2%d0%b8%d1%80%d0%be%d0%b2%d0%b0%d0%bd%d0%bd%d0%b0%d1%8f-%d0%bf%d0%be%d0%bb%d0%bd%d0%b0%d1%8f-%d0%b2%d0%b5%d1%80%d1%81%d0%b8%d1%8f-%d1%81%d0%ba%d0%b0%d1%87/) [%b8%d1%8f-%d1%81%d0%ba%d0%b0%d1%87/](https://vv411.com/advert/classyshark-%d0%b0%d0%ba%d1%82%d0%b8%d0%b2%d0%b8%d1%80%d0%be%d0%b2%d0%b0%d0%bd%d0%bd%d0%b0%d1%8f-%d0%bf%d0%be%d0%bb%d0%bd%d0%b0%d1%8f-%d0%b2%d0%b5%d1%80%d1%81%d0%b8%d1%8f-%d1%81%d0%ba%d0%b0%d1%87/) <https://gobigup.com/cron-job-scheduler-активированная-полная-версия-activation-с/> [http://kurtosh-kalach.com/backupery-for-google-contacts-ключ-скачать-бесплатно-без](http://kurtosh-kalach.com/backupery-for-google-contacts-ключ-скачать-бесплатно-без-реги/)[реги/](http://kurtosh-kalach.com/backupery-for-google-contacts-ключ-скачать-бесплатно-без-реги/) [https://mskmidwife.com/world-muncher-активация-full-product-key-скачать-mac-win](https://mskmidwife.com/world-muncher-активация-full-product-key-скачать-mac-win-latest/)[latest/](https://mskmidwife.com/world-muncher-активация-full-product-key-скачать-mac-win-latest/) [https://silkfromvietnam.com/wp](https://silkfromvietnam.com/wp-content/uploads/2022/06/Aiseesoft_iPhone_Movie_Converter.pdf)[content/uploads/2022/06/Aiseesoft\\_iPhone\\_Movie\\_Converter.pdf](https://silkfromvietnam.com/wp-content/uploads/2022/06/Aiseesoft_iPhone_Movie_Converter.pdf) <https://thevkinfo.com/wp-content/uploads/2022/06/doredays.pdf> <http://empoderamientodelospueblosoriginariosac.com/?p=10021> [https://oldeberkoop.com/wp](https://oldeberkoop.com/wp-content/uploads/2022/06/FaMeBench__________MacWin_Updated_2022.pdf)[content/uploads/2022/06/FaMeBench\\_\\_\\_\\_\\_\\_\\_\\_\\_\\_MacWin\\_Updated\\_2022.pdf](https://oldeberkoop.com/wp-content/uploads/2022/06/FaMeBench__________MacWin_Updated_2022.pdf) [https://www.nachhilfe-vermittlung.com/magazin/advert/internet-explorer-10-%d0%ba%](https://www.nachhilfe-vermittlung.com/magazin/advert/internet-explorer-10-%d0%ba%d1%80%d1%8f%d0%ba-license-key-%d1%81%d0%ba%d0%b0%d1%87%d0%b0%d1%82%d1%8c-2022/) [d1%80%d1%8f%d0%ba-license](https://www.nachhilfe-vermittlung.com/magazin/advert/internet-explorer-10-%d0%ba%d1%80%d1%8f%d0%ba-license-key-%d1%81%d0%ba%d0%b0%d1%87%d0%b0%d1%82%d1%8c-2022/)[key-%d1%81%d0%ba%d0%b0%d1%87%d0%b0%d1%82%d1%8c-2022/](https://www.nachhilfe-vermittlung.com/magazin/advert/internet-explorer-10-%d0%ba%d1%80%d1%8f%d0%ba-license-key-%d1%81%d0%ba%d0%b0%d1%87%d0%b0%d1%82%d1%8c-2022/) [https://vape87.ru/advert/cpushut-kryak-incl-product-key-skachat-besplatno-bez](https://vape87.ru/advert/cpushut-kryak-incl-product-key-skachat-besplatno-bez-registratsii/)[registratsii/](https://vape87.ru/advert/cpushut-kryak-incl-product-key-skachat-besplatno-bez-registratsii/) [https://businessbooster.page/wp-content/uploads/2022/06/Narnia\\_Icons.pdf](https://businessbooster.page/wp-content/uploads/2022/06/Narnia_Icons.pdf)